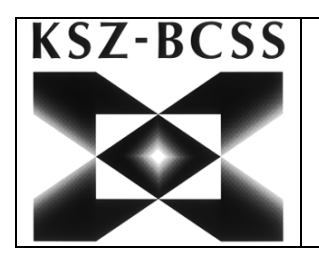

# **Oproepen Van Webservices Via XML-Batchbestanden**

### <span id="page-0-0"></span>**Versies**

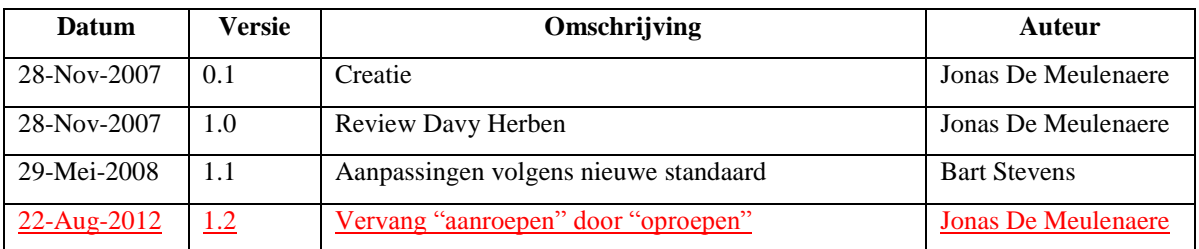

## <span id="page-0-1"></span>**Index**

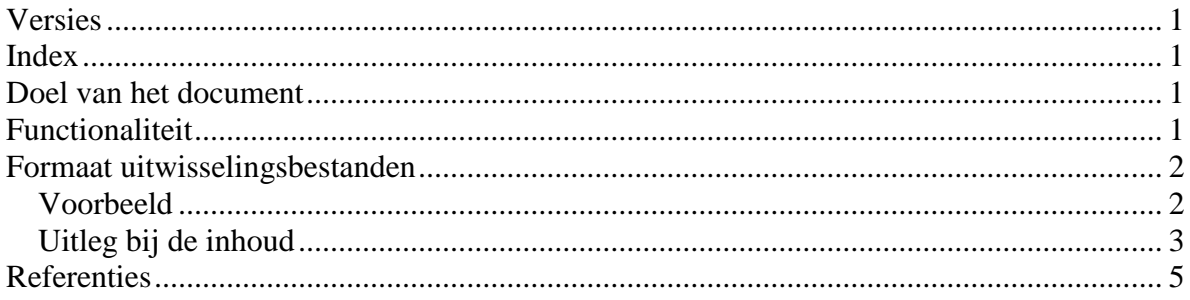

## <span id="page-0-2"></span>**Doel van het document**

Dit document beschrijft hoe webservices kunnen worden opgeroepen via XMLbatchbestanden.

## <span id="page-0-3"></span>**Functionaliteit**

Men kan verschillende webservice requests groeperen in een bestand om in batch te laten verwerken. De batchverwerking gebeurt door de applicatie "SSDNBatch", die de verschillende webservices zal oproepen.

De requests worden in volgorde afgehandeld en naar de desbetreffende webservice (vermeld in de request zelf) verstuurd. De antwoorden worden opnieuw gegroepeerd in een uitvoerbestand. Het is mogelijk requests naar verschillende webservices te groeperen in één bestand.

## <span id="page-1-0"></span>**Formaat uitwisselingsbestanden**

De bestanden bestemd voor batchverwerking dienen in XML-formaat te worden aangeleverd. Hieronder geven we een voorbeeld van een XML-batchbestand, voor een volledige beschrijving van het formaat verwijzen we naar  $[1]$ [1].

Het formaat van de individuele records is hetzelfde als voor online verwerking en wordt beschreven in  $[2]$ [2] (voor de SSDNRequest en SSDNReply schema definities, zie  $[3]$ [3]].

Voor een meer algemene uitleg over het uitwisselen van batchbestanden in XML-formaat verwijzen we naar [5].

#### <span id="page-1-1"></span>*Voorbeeld*

We geven hier een voorbeeld van een invoer en uitvoer XML-batchbestand. Voor de inhoud van het SSDNRequest en het SSDNReply record hebben we ons gebaseerd op  $[4]$ [4].

#### **Invoerbestand**

```
<?xml version="1.0" encoding="UTF-8"?>
<mailbox:Mailbox xmlns:mailbox="http://www.ksz-bcss.fgov.be/XSD/Mailbox" 
xmlns="http://www.ksz-bcss.fgov.be/XSD/SSDN/Service" sectorSender="38" 
institutionSender="1" sectorDestination="25" institutionDestination="0" 
environment="TEST" mailboxId="10" fileType="REQD" records="36" serviceName="AliveCheck">
   <SSDNRequest>
     <RequestContext>
       <AuthorizedUser>
         <UserID>12345678901</UserID>
         <Email>your.email@your.institution.be</Email>
         <MatrixID>38</MatrixID>
         <MatrixSubID>1</MatrixSubID>
       </AuthorizedUser>
       <Message>
         <Reference>SSDNBatchTest</Reference>
         <TimeRequest>20071127T150500</TimeRequest>
       </Message>
     </RequestContext>
     <ServiceRequest>
       <ServiceId>AliveCheck</ServiceId>
       <Version>20050329</Version>
       <ns1:AliveCheckRequest xmlns:ns1="http://www.ksz-bcss.fgov.be/XSD/SSDN/AliveCheck">
        <ns1:TimeRequest>2007-11-27 15:05:00.001</ns1:TimeRequest>
       </ns1:AliveCheckRequest>
     </ServiceRequest>
   </SSDNRequest>
 ...
</mailbox:Mailbox>
```
#### **Uitvoerbestand**

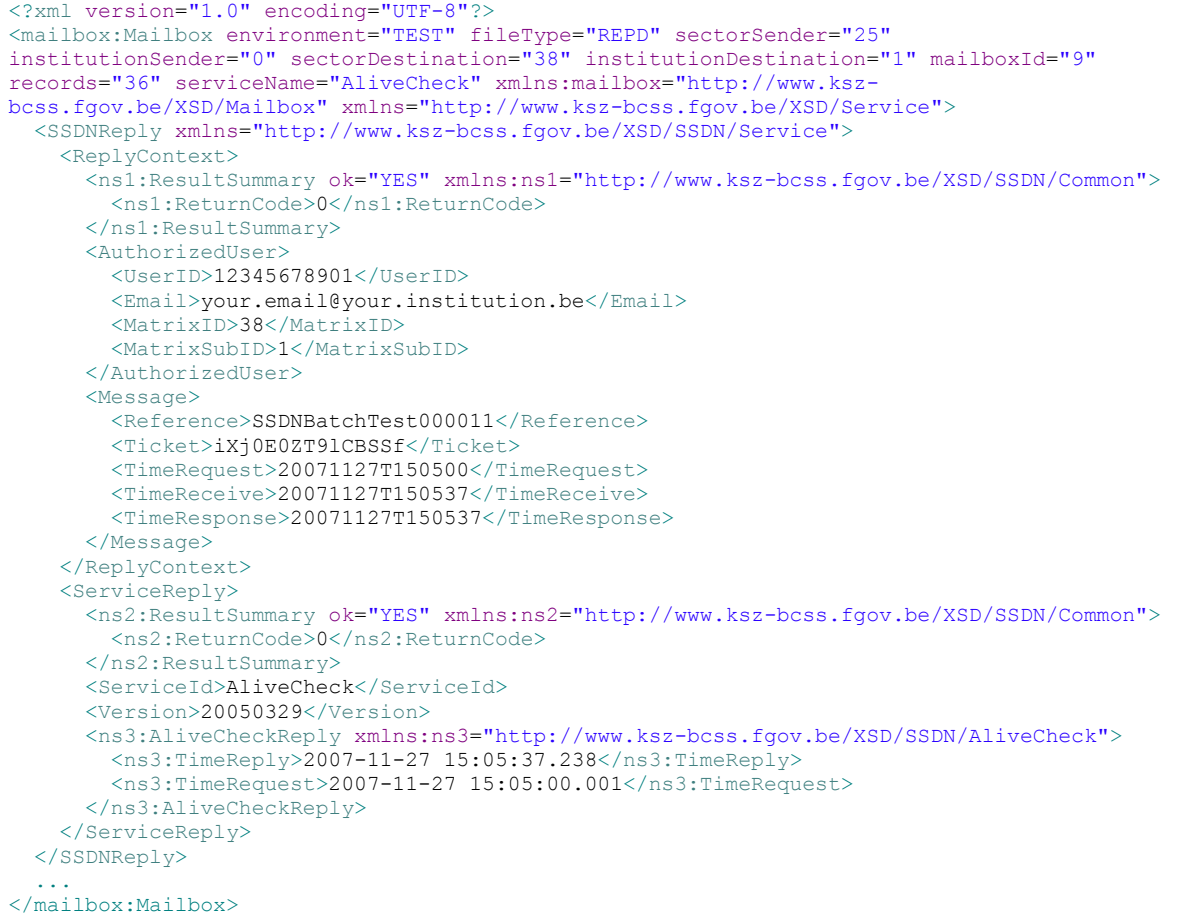

## <span id="page-2-0"></span>*Uitleg bij de inhoud*

#### **Formaat van de Mailbox tag**

Het Mailbox root element van een XML bericht moet volgende attributen bevatten: *(bron: zie [\[1\]\[1\]\)](#page-4-1)*

- **environment:** de omgeving waarvoor het bestand bestemd is. De mogelijke  $\bullet$ waarden zijn 'TEST', 'ACCEPTATION' of 'PRODUCTION'.
- **fileType:** het type van de records dat het bestand bevat. Moet overeenkomen met  $\bullet$ het type zoals beschreven in [5]: REQD in het geval van SSDNRequest records en REPD in het geval van SSDNReply records.
- **serviceName:** het service id van alle records in het bestand. Dit attribuut is enkel aanwezig indien alle records in het bestand per definitie hetzelfde service id hebben. De service id is gelijk aan de naam van de webservice in het veld ServiceId (in ServiceRequest/ServiceReply).
- **sectorSender, institutionSender en orgUnitSender:** de sectorcode, type instelling en eventuele unieke code van de instelling die het batchbestand aanmaakt, zoals

**Formatted** 

gedefinieerd in het netwerk van de sociale zekerheid. Het attribuut sectorSender moet overeenkomen met de waarde in het veld matrixId (in AutorizedUser), institutionSender met de waarde in matrixSubId.

- **sectorDestination, institutionDestination en orgUnitDestination:** de sectorcode, type instelling en eventuele unieke id van de instelling voor wie het bestand bestemd is, zoals gedefinieerd in het netwerk van de sociale zekerheid. Meestal zal dit de KSZ zijn, dus dan is sectorDestination gelijk aan "25" en institutionDestination is "0".
- **mailboxId:** volgnummer van het batchbestand. Zie [5] voor meer details over de nummering.
- **records:** aantal records in het bestand.

#### **Formaat van een SSDNRequest/SSDNReply**

Een SSDNRequest(/SSDNReply) element bevat een RequestContext(/RequestReply) met informatie over het bericht en een ServiceRequest(/ServiceReply) met de reële aanvraag. We geven hier uitleg bij de velden van RequestContext(/ReplyContext): *(bron: zie [\[2\]\[2\]\)](#page-4-2)*

Binnen AuthorizedUser:

- **UserID:** Het INSZ van de gebruiker die het verzoek formuleert of een programmanummer
- **Email:** Het e-mail-adres van de gebruiker die het verzoek formuleert of het e-mailadres van de voor het project verantwoordelijke persoon die de verzoeken formuleert
- **OrgUnit**: Een wettelijk identificatienummer voor de instelling van de aanvrager binnen de sector. In sommige gevallen betreft het het KBO-nummer. Het is verplicht voor bepaalde diensten.
- **MatrixID**: Het nummer van de sector
- **MatrixSubID**: De netwerkindicator. Indien u deel uitmaakt van het primaire netwerk van de sociale zekerheid, moet u de waarde "0" invullen. Indien u deel uitmaakt van een secundair of ander netwerk, moet u de waarde "1" invullen. Andere waarden zijn ook mogelijk. Ze geven het type instelling weer.

Binnen Message:

- **Reference:** Een referentie die door de aanvrager wordt gegeven om de link te  $\bullet$ leggen tussen zijn verzoeken en de antwoorden. Deze referentie wordt als dusdanig in het SSDN-antwoord teruggestuurd. Om de aanvrager de mogelijkheid te bieden om een antwoord in verband te brengen met een verzoek moet dit veld worden ingevuld en een unieke waarde hebben.
- **TimeRequest:** De *timestamp* die door de aanvrager wordt ingevuld op het moment van het verzoek. Deze *timestamp* wordt tevens teruggestuurd in het antwoord. Aan de hand hiervan kan de aanvrager bijvoorbeeld de totale responstijd berekenen.

**Formatted** (Belgium)

## <span id="page-4-0"></span>**Referenties**

<span id="page-4-1"></span>[1]: [Standaardisatie van de XML-batchbestanden](http://intranet/Livelink-NL/livelink.exe?func=doc.ViewDoc&nodeId=167514)

<span id="page-4-2"></span>[2]:

[08\\_KSZ-BCSS Webservices SSDN request-reply envelope definition\\_NL.doc](http://intranet/Livelink-NL/livelink.exe?func=doc.ViewDoc&nodeId=146961) of [08\\_KSZ-BCSS Webservices SSDN request-reply envelope definition\\_FR.doc](http://intranet/Livelink-NL/livelink.exe?func=doc.ViewDoc&nodeId=207805)

<span id="page-4-3"></span>[3]: XML Schema's van SSDNRequest en SSDNReply: **SSDN Request/Reply XSD** 

<span id="page-4-4"></span>[4]:

[10\\_KSZ-BCSS Webservices Test AliveCheck\\_NL.doc](http://intranet/Livelink-NL/livelink.exe?func=doc.ViewDoc&nodeId=212042) of [10\\_KSZ-BCSS Webservices Test AliveCheck\\_FR.doc](http://intranet/Livelink-NL/livelink.exe?func=doc.ViewDoc&nodeId=207811)

[5]: XML-Batchuitwisselingen tussen KSZ en externe partners.doc